### **TALLER A PRESENTAR EN EL III ENCUENTRO DE LA MATEMÁTICA UNED 2010**

**Título:** Listísimos: Hagamos sentir la presencia de la Matemática en el aula

**Autor:** Jackeline Cascante Paniagua.

Yendry Soto Vega.

**Institución:** Liceo de Poás.

**Correo:** lincascante@hotmail.com yendry85@hotmail.com

### **Resumen:**

El taller consiste en la construcción de diferentes actividades utilizando la herramienta GEOGEBRA para abordar los temas de funciones y áreas sombreadas con sus respectivas guías de trabajo.

Además se tendrá una presentación del contenido de números enteros, elaborado con el software CREATE TOGETHER, con el fin de que el docente conozca las diferentes aplicaciones que nos brinda este software. Asimismo, tendrán la oportunidad de manipularlo.

### **Objetivos:**

Aplicar la herramienta GEOGEBRA y CREATE TOGETHER en diferentes estrategias metodológicas para la enseñanza y el aprendizaje de las Matemáticas.

Compartir experiencias de mediación pedagógica para el aprendizaje de las Matemáticas.

Propiciar el uso de las TIC´s en la mediación pedagógica de las Matemáticas.

## **Introducción:**

El uso de la tecnología, así como el Internet, es un medio que el docente utiliza en la actualidad para facilitar la interacción y la retroalimentación entre los estudiantes. (Sangrá, 2000)

Hoy en día, la tecnología nos da la oportunidad de acceder a diferentes software matemáticos, que son utilizados por el educador para la ejecución de actividades académicas y metodológicas las cuales, permite desarrollar en el estudiante la capacidad de observación, análisis e integración de conceptos.

Sin embargo, para lograr un proceso de integración efectivo de las nuevas tecnologías en el área de las Matemáticas, el docente debe hacer una revisión para seleccionar el software más apropiado para el nivel educativo que se esté impartiendo. El alumno debe saber ¿para qué sirve el software?, ¿cómo se utiliza? y ¿cómo puede, si es posible, modificar algunos de sus componentes?

Además, la motivación del alumno a la hora de realizar un trabajo, es fundamental para alcanzar con éxito el objetivo planteado, pero muchas veces esto depende de la motivación con que el docente introduzca un tema. Es por eso, que este taller pretende motivar al educador, compartir y construir con ellos, diferentes estrategias metodológicas que puedan ser desarrolladas en clase con un contenido específico.

### **MARCO TEORICO**

En esta sección se plantean los conceptos teóricos a partir de los cuales el investigador realizará el análisis de la información que obtiene en el trabajo de campo.

## **Rendimiento académico.**

Según Glasser (1971), el sistema educativo debe promover el éxito del alumno, para que éste muestre interés y responsabilidad, cualidades que le permitirán tener éxito en la sociedad.

Factores como el clima de la institución, aspectos administrativos y sociales de la misma y la motivación del personal hacia su trabajo, así como las relaciones profesoralumno, pueden incidir en los resultados del rendimiento académico del estudiante, como lo menciona Brown, (1982).

En relación con la educación, se tienen diferentes definiciones de rendimiento académico. Para Corvera (2001), el rendimiento académico (R.A) es resultado de la interacción de distintos factores, estrechamente entrelazados unos con otros, ya sean de naturaleza innata o adquirida.

Cada uno de ellos aporta un «peso» determinado, muy difícil de precisar con exactitud, en el resultado final del proceso. Dicho autor indica que los rasgos de personalidad, motivación y los conocimientos previos explican un 70% aproximadamente de la variante total del rendimiento académico.

Igualmente, afirma en líneas generales que los valores positivos en cada uno de los factores garantizan un óptimo rendimiento académico, mientras que, por el contrario, valores negativos se traducen en bajos resultados escolares.

Sin embargo, menciona que no es raro encontrar estudiantes con buenas aptitudes intelectuales y deficiente rendimiento académico ya sea por poca motivación hacia el estudio, por deficientes técnicas de estudio o ambiente inadecuado para esta actividad. Por el contrario, estudiantes con aptitudes promedio que compensan la falta de talento con una alta motivación, determinada por otros factores.

Por lo tanto, es comprensible que, en los últimos años, en diversos países se haya venido estudiando el rendimiento académico tanto a nivel de escuela primaria, como secundaria y superior.

Cascante (2008), en su tesis, plantea que uno de los factores que indicen positivamente en el rendimiento académico del estudiante según su perspectiva, es hacer sentir la presencia de la Matemática dentro del aula. Tal como lo expresó David (uno de los alumnos de estudio): "Que cuando uno entre al aula se sienta la presencia de la matemática". David es claro a la hora de hablar, es un estudiante que visualiza a futuro le gusta especular, así indica: "El mundo evoluciona muy rápido, ahora está la facilidad de Internet y muchas otras tecnologías, en clase cuando la profe nos proyecta algo con el video-bin, uno se siente diferente, pero considero que con el tiempo se pueda avanzar, sería muy bonito que nosotros experimentáramos y pudiéramos aprender, que la profe nos dirigiera y nos dijera como vamos hacer las cosas, pero que seamos nosotros los que trabajemos, en matemática sería muy bueno, sería algo innovador y diferente".

Producto del comentario hecho por David, Danya (una de las alumnas de estudio) señaló: "Sería muy bonito, eso sí que diferenciaría la matemática de las otras materias, eso es lo que pienso que se necesita para poder avanzar en mate, un programa en el cual nosotros seamos nuestros propios profesores, claro que sin dejar de lado a la profe, porque ella debe orientarnos y guiarnos".

Por esta razón, es importante que nosotros como educadores tomemos en cuenta dichos comentarios para implementar diferentes actividades metodológicas que propicien un aprendizaje motivador para el estudiante.

### **FACTORES QUE INFLUYEN EN EL RENDIMIENTO ACADÉMICO**

Para Rodríguez (1977), citado por Rivera (1990), en el rendimiento académico del alumno intervienen de manera directa características de inteligencia, actitudes, aptitudes, gustos, hábitos, creencias, salud y grado de motivación. Existen factores extrínsecos, como las condiciones del salón de clase (mobiliario, luz ventilación, dimensión del aula, aseo); el profesor con su personalidad, metodología, años de experiencia; otros

Cascante (2008) indica que uno de los factores que inciden positivamente en el rendimiento del estudiante es hacer sentir la presencia de la matemática dentro del aula tal y como fue mencionado anteriormente. Además, señala que la educación podrá llegar a desarrollar nuevos modelos de organización académica y pedagógica, orientados más al aprendizaje que a la enseñanza; más a la formación de la capacidad para desarrollarse en un contexto de continuos cambios que a la memorización de contenidos educativos predeterminados; más enfocados al análisis, interpretación y uso de la información; más abiertos, flexibles y vinculados a la innovación y la práctica como fuentes del aprendizaje; y menos rígidos y lineales. En estas alternativas, la integración de la tecnología resulta esencial.

## **MOTIVACION Y RENDIMIENTO ESCOLAR**

Si se estudian las principales teorías de la motivación se observa que se destacan diferentes constructos, tales como el auto-concepto, los patrones de atribución causal y las metas de aprendizaje. Bacete y Doménech (2007), en consecuencia, mencionan que estos factores y su interrelación determinarán en gran medida la motivación escolar, la cual consideran que es la palanca que mueve toda conducta, permitiendo llevar a cabo cambios, tanto a nivel escolar como de la vida en general, siendo por lo tanto referencia obligada de todo profesor que desee incidir en el buen rendimiento escolar de sus alumnos.

A manera de referencia, Beltrán (1996) deja clara dicha relación en el siguiente párrafo:

"El aprendizaje se inicia con un proceso de motivación que moviliza las energías del estudiante respecto al acto de aprender. Mediante la motivación, el estudiante se abre activamente a los datos del imput informativo para interpretarlos, procesarlos e integrarlos en las redes informativas ya existentes. La motivación a veces generada por la simple curiosidad epistémica, desarrolla una expectativa relacionada con el objeto de aprendizaje. Si no existe motivación hay que crearla; si existe una motivación negativa hay que cambiarla" (p. 86).

Sin embargo, el marco explicativo de cómo se produce y cuáles son las variables determinantes, y el cómo se puede mejorar desde la práctica docente son cuestiones todavía no resueltas. Para Bacete y Doménech (2007), parte de las respuestas a éstas y otras cuestiones dependerá del enfoque psicológico con que se aborden.

Tapia (1991) afirma que querer aprender y saber son las "condiciones personales básicas que permiten la adquisición de nuevos conocimientos y la aplicación de lo aprendido de forma efectiva cuando se requiera". Según lo expuesto por Tapia, se necesita la disposición y el interés del alumno para obtener el aprendizaje. Destaca que el uso de la tecnología y una adecuada motivación por parte del educador sembrará el interés en el proceso de enseñanza – aprendizaje.

Por su parte, Arends (1994), le da un enfoque ambientalista a la motivación escolar. Él plantea que existen muchos factores que están estrechamente ligados al ambiente de aprendizaje en el aula. Para nuestra investigación uno de los factores a destacar son los sentimientos de éxito e interés así como el nivel de aceptación que el alumno pueda tener al manipular un determinado software. Haciendo referencia a Arends, puede decirse que esos factores son de gran valor. El docente tiene que tratar de buscar los medios necesarios para aumentar la motivación del alumno, utilizando la observación continúa de sus actividades y reforzando cada uno de sus logros, para despertar en él el interés por aprender.

También, Dweck y Elliot (1983), "consideran que los alumnos que afrontan la realización de una tarea utilizando la tecnología, son diferentes de los sujetos que hacen su asignación mediante un método memorístico. Respecto a esta consideración, significa que el alumno que se interesa por aprender mediante el uso de la tecnología tiene mayor capacidad de conocimiento y observación.

Según Tapia (1991) señala, que el docente debe activar la curiosidad y el interés del alumno, utilizando los diferentes software.. Por ello el educador debe estar en constante capacitación con el fin de poder generar en el estudiante un aprendizaje en donde el pueda ser partícipe de la construcción de su propio conocimiento.

## **MARCO METODOLÓGICO**

Toda investigación debe fundamentarse en una estructura epistemológica – investigativa.

Martínez (1999) menciona a Descartes (s. f) para decir que ninguna ciencia es capaz de probar la consistencia de la base en que se apoyan sus raíces, por ello se deben justificar o hacer patentes los supuestos de que se parte o el enfoque que se adopta.

### **Tipo de investigación**

En el presente trabajo, la investigación corresponde al tipo fundamentalmente cualitativo.

Es preciso mencionar las razones que fundamentan su escogencia. Una de ellas es el interés de conocer y poner en práctica las diferentes ideas proporcionadas por los estudiantes en cuanto al aspecto de hacer sentir la presencia de las Matemáticas dentro del aula. De esta manera, la investigación cualitativa va orientada a describir, captar y comprender una teoría. (Ruiz 1996)

Según Taylor y Bodgan (1986), la metodología cualitativa se refiere a la investigación de datos descriptivos: las propias palabras de las personas, habladas o escritas; y la conducta observable.

En este trabajo, por algunas de sus características, se asume la metodología del estudio de casos. Stake (1998), citado por Meza (2003), considera que la misión que tienen los estudios de casos es la particularización y no la generalización, por lo que la investigadora se debe concentrar en él, para lograr comprenderlo en su más enriquecedora dimensión. Se piensa, como Blanco (1995), que los estudios de casos son un importante recurso para proporcionar claves y datos que permitan conocer la realidad, así como para comprender los conflictos, contradicciones y divergencias entre lo que se propone y lo que se lleva a cabo, entre lo deseable y lo realizable. Por tanto, los estudios de casos pueden revelar, identificar las prácticas de los y las docentes y de los y las estudiantes.

### **Tipo de muestra**

Para llevar a cabo el estudio de casos, se seleccionaron 4 grupos: dos de decimo año y dos de undécimo año. Un grupo de cada nivel debía cumplir con el requisito de recibir el taller de Matemáticas.

El objetivo de esta selección fue estudiar a los 4 grupos, con el fin de que pudieran brindar un acercamiento de cómo influye el uso de la tecnología en la enseñanza y aprendizaje de las Matemáticas.

En esta investigación, el tipo de muestra a utilizar es intencional. Por tanto, las investigadoras no seleccionaron las unidades de muestreo utilizando cálculos probabilísticos, sino que su escogencia fue establecida considerando: el horario de grupo, la opinión emitida por el profesor de Matemáticas académico y el más importante: que un grupo de cada nivel reciba el taller de Matemáticas.

Ruiz (1996) señala que los estudios cualitativos por lo general, estudian un individuo o situaciones reducidas. En consecuencia, dicha investigación no pretendió la generalización, sino la particularización, por lo que las investigadoras se centraron en esto para lograr comprenderlo en su más enriquecedora dimensión.

# **Descripción del contexto**

La investigación se desarrolló en un colegio público ubicado en el cantón de Poás, provincia de Alajuela. Es una institución que cuenta con una población de 1200 estudiantes, aproximadamente.

Es un colegio académico de innovación educativa, por lo que cuenta con la oportunidad de impartir talleres en diferentes ramas y uno de esos talleres es el Taller de Matemáticas.

Uno de los aspectos más importantes que caracteriza a este colegio es el trabajo en equipo. Además el personal docente y administrativo mantiene una estrecha comunicación con la Junta Administrativa y la Asociación de Padres, que en los

últimos años ha trabajado en beneficio del Liceo contribuyendo con: premios académicos y deportivos y un nivel de disciplina aceptable.

### **Selección de las y los participantes**

La investigación se realizó con estudiantes de décimo año y undécimo año. La selección de los y las participantes se realizó mediante la elección de una muestra a conveniencia, procedimiento usual en las investigaciones cualitativas. No medió ningún procedimiento estadístico, como se mencionó anteriormente.

Una vez seleccionado los grupos, se procedió a explicar los diferentes temas con los que se desarrollaría la investigación.

Los grupos de décimo año desarrollaron el tema de análisis de gráficas uno de ellos con ayuda del software matemático el GEOGEBRA y el otro con la explicación tradicional del docente. Al igual se hizo con los dos grupos de undécimo año, uno de ellos trabajó el tema de áreas sombreadas implementando el uso de la tecnología y el otro no.

Los grupos que trabajaron con el uso de la tecnología fueron llevados al laboratorio seis lecciones, donde utilizaron la herramienta el GEOGEBRA. Para ello, el docente construyó gráficas con el fin de que el alumno pudiera obtener diferentes conclusiones mediante la observación y la manipulación de puntos deslizantes.

Luego se trabajó tres lecciones en el aula, donde el estudiante pudo exponer sus conclusiones mediante una mesa redonda. Después, realizó una práctica referente al tema que le permitiera afianzar sus conocimientos adquiridos en el laboratorio.

Los grupos que no implementaron la tecnología recibieron de forma magistral la explicación del contenido de análisis de gráficas y áreas sombreadas.

#### **Técnicas e instrumentos para la recolección de datos**

Para recolectar la información se utilizó la entrevista a profundidad, pues ésta es flexible y dinámica. Son encuentros reiterados, cara a cara, entre la investigadora y los informantes.

Esos encuentros van dirigidos a la comprensión de las perspectivas que tienen los informantes en relación con sus ideas y experiencias, como lo expresan, Taylor y Bodgan (1996).

Otra técnica utilizada fue la observación participante, que requiere de una implicación del observador en los acontecimientos o fenómenos que está observando. La implicación supone compartir diferentes actividades con los estudiantes. El observador participante puede acercarse, en un sentido más profundo y fundamental a las personas y comunidades estudiadas. Este acercamiento permite obtener percepciones de la realidad que difícilmente podrían lograrse sin implicarse en ella de una manera efectiva. (Rodríguez, Gil, García, 1996, citados por Meza 2003).

Otra técnica utilizada fue la grabación de audio y video, así como la realización de un examen que contemplara dichos contenidos.

## **Procedimiento para la recolección de datos**

Estudiantes que trabajaron con el uso de la tecnología

Primeramente se trabajó en el laboratorio, luego se realizó la mesa redonda donde el alumno a parte de exponer sus conclusiones, pudo participar en una entrevista de carácter interactivo, entre sus compañeros de grupo y la investigadora. El objetivo era conocer las diferentes opiniones del alumno referente a la metodología utilizada.

Estudiantes que no trabajaron con el uso de tecnología

Se trabajó seis lecciones en el aula donde el profesor académico explicó el tema de forma tradicional.

# **Estrategias para el análisis de los datos**

Para el análisis de los datos se realizó lo siguiente:

• Una revisión sistemática de los datos recolectados. Esta revisión se hizo casi de manera inmediata, para evitar la acumulación del material no revisado e incorporar en las observaciones posteriores algunas nuevas alternativas surgidas del análisis de los datos previos.

En cada ocasión se procedió a:

- Escuchar las grabaciones tomadas.
- Transcribir las grabaciones de las entrevistas.
- Leer con cuidado las trascripciones para conocer y manejar los datos a profundidad.
- Identificar los aspectos comunes y discrepantes en las transcripciones y en los resultados de los documentos escritos.

Todas las observaciones y entrevistas fueron realizadas directamente por las investigadoras, aunque en algunas ocasiones, con la debida autorización del director, fue acompañada de otras personas como observadoras con el fin de recopilar la mayor información, para "triangular". Estas personas eran docentes de Matemáticas de la misma institución.

Para evaluar la funcionalidad del uso de la tecnología se aplicó un examen que abordara los contenidos de análisis de gráficas y áreas sombreadas.

### **VALIDEZ**

Meza, en el diseño de su "Investigación Educativa Cualitativa" (2003), señala que, para lograr la validez en este tipo de investigaciones, es importante que la investigadora grabe sus propios videos y el audio y que además realice las transcripciones de las grabaciones..

En la presente investigación, el proceso de validación fue el siguiente:

Para validar la información de las entrevistas realizadas a los profesores y estudiantes se procedió a:

- Escuchar cuidadosamente lo que el observado dice y cómo lo dice: (gestos, cambios en el tono de voz).
- Elaborar preguntas claras y abiertas, que le permitan al entrevistado abordarlas ampliamente, para captar cómo conceptualiza el fenómeno en estudio.

• Realizar sesiones en donde las investigadoras presente los hallazgos obtenidos y los discuta con los observados, de manera que se pueda establecer la validez al retomar su punto de vista.

Además, en esta investigación se utilizó la triangulación de datos, con los datos obtenidos de los estudiantes, docentes y las investigadoras con el fin de presentar una visión más completa, del trabajo de investigación.

# **Resultados**

El objetivo a evaluar en décimo año fue:

Determinar el dominio, codominio, imágenes, preimágenes, intervalos de crecimiento y decrecimiento, intervalos donde las  $f(x) > 0$  y donde las  $f(x) < 0$ , de una función dada su gráfica.

# **Cuadro #1**

**Resultados comparativos entre los estudiantes de buen rendimiento y de bajo rendimiento en el tema de análisis de gráficas.** 

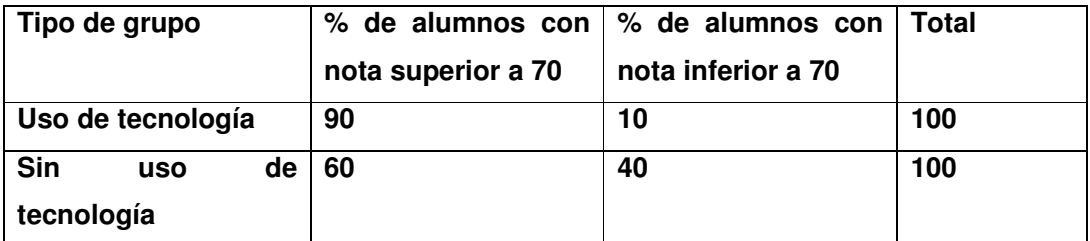

Fuente: II examen académico de Matemática, II trimestre. Poas 2009

El objetivo a evaluar en undécimo año fue:

Resolver ejercicios de áreas sombreadas en los que se deba aplicar la suma y resta de áreas.

**Cuadro #1** 

**Resultados comparativos entre los estudiantes de buen rendimiento y bajo rendimiento en el tema de áreas sombreadas.** 

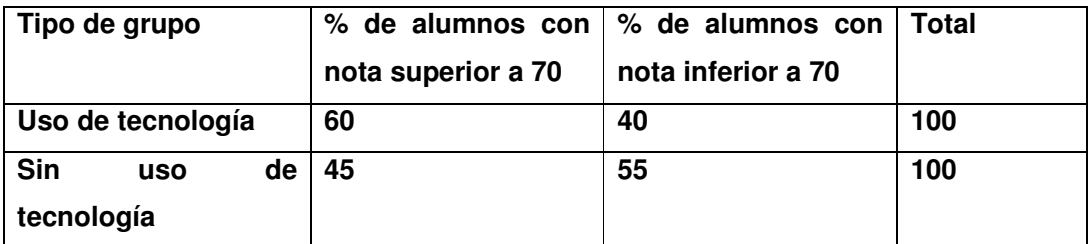

Fuente: I examen académico de Matemática, I trimestre. Poás 2009

# **Conclusiones**

Luego de realizar el trabajo que sustenta dicho taller podemos llegar a las siguientes conclusiones:

1) El uso de la tecnología en el tema de áreas sombreadas y análisis de gráficas, logra en los alumnos que reciben el taller, un proceso de observación, análisis e integración de conceptos, que le ayuda a entender con éxito dichos temas.

2) Propicia que el estudiante en el taller tenga una mayor atención y disposición por aprender.

3) El aprendizaje de los estudiantes está apoyado por la retroalimentación de la metodología que es docente utilice. También, facilita un punto focal, cuando los estudiantes discuten entre sí y con su maestro, acerca de los objetos que muestra la pantalla y los efectos que tienen las diferentes transformaciones dinámicas que permite realizar la tecnología.

### **Recomendaciones**

De acuerdo con las conclusiones obtenidas, se recomienda que:

1) El Ministerio de Educación Pública (MEP), realice investigaciones educativas que permitan develar las percepciones de los y las estudiantes y profesores sobre los elementos que explican el rendimiento académico, con el propósito de considerarlos en futuros procesos de capacitación.

2) Al MEP, propiciar encuentros en los que los docentes puedan intercambiar y discutir las diferentes estrategias metodológicas utilizadas para abordar diferentes contenidos matemáticos.

### **Referencias bibliográficas**

Arends (1994) Motivación escolar en el aprendizaje de los contenidos matematicos.

- Ayber, Isabel. et al. (1981) Análisis de interacción profesor estudiante, expectati-vas y valoración del potencial de logro en el aula de clase. (Tesis). San José UCR.
- Bacete y Domenech (s.f). Motivación, aprendizaje y rendimiento escolar. Revista electrónica. Consultada en el mes de marzo del 2007 en: http://reme.uji.es/articulos/pa0001/texto.html

Beltrán, J. (1996). Psicología de la Instrucción I. Variables y procesos básicos. Síntesis psicológica. Madrid.

- Bergeron. et al. (1983) Los aspectos humanos de la organización. San José: Ed Gaetano Marín.
- Blanco, N. (1995) Contexto institucional y práctica docente. Estudio de un caso. En: Revista de Educación. Internet.
- Brown, A. En Wayne, Hoy, Miskel, Cecil. (1982). Educational Administration. Theory Researt and Practice. U.S.A. Edited by Random House.
- Cascante, J. (2008). Factores institucionales y sociales de un colegio, que pueden incidir en el rendimiento académico del estudiante de octavo año, en el área de Matemática; según la perspectiva del alumno. Tesis (UNA)
- Correa, J.M. Proyecto Docente: Nuevas Tecnologías aplicadas a la Educación, (1999). Consultado en el mes de julio del 2007, en: www.iesalc.unesco.org.ve/programas/internac/univ\_virtuales/puerto\_rico/ vir  $pr.pdf -$
- Corvera, J. (2001). Inteligencia, Motivación y auto-concepto y su influencia en el rendimiento académico. Consultad en el mes de noviembre del 2006 en: corvera@educastur.princast.es

Glasser, W. (1971) Escuelas sin fracasos México, D.F: Ed. Pax.

- Dweck, C.S.; Elliot, E.S. (1983) Children's theories of intelligence: Impact on learning. En S.G. Paris, G.M. Olson, H.W. Stevenson (Eds.) Learning and motivation in the classroom, Hillsdale: New Jersey-EE.UU.
- Martínez, M. (1999) La investigación Cualitativa Etnográfica en Educación. Manual teórico – práctico. Editorial Trillas, México.
- Meza, L. (2003). Diseño de una investigación cualitativa. Material para el curso de Investigación Cualitativa, año 2004.
- Rivera, Tabash y Torres. (1990). El rendimiento académico en Matemática y algunos factores que caracterizan la administración institucional. (Tesis). San José UCR.
- Ruiz J. (1996). Metodología de la investigación cualitativa. Universidad de Deusto.
- Tapia, J. (1991) Motivación y aprendizaje en el aula. Santillana Madrid

# **TALLER A PRESENTAR EN EL III ENCUENTRO DE LA MATEMÁTICA UNED 2010**

**Título:** Listísimos: Hagamos sentir la presencia de la Matemática en el aula

**Autor:** Jackeline Cascante Paniagua.

Yendry Soto Vega.

**Institución:** Liceo de Poás.

**Correo:** lincascante@hotmail.com yendry85@hotmail.com

# **Número de participantes:** 20 personas

## **Requerimientos tecnológicos:**

- a) Video Ben
- b) Un par de parlantes
- c) Una computadora portátil
- d) 20 computadoras con el Software GEOGEBRA versión 3.2
- e) Una regleta
- f) Una extensión

# **Actividades a desarrollar en el taller:**

# **Actividades con GEOGEBRA**

### EJERCICIO #1

Construir la siguiente gráfica, utilizando la herramienta GEOGEBRA. Luego de la construcción se podrá estudiar el dominio, codominio, el cambio de signo de la función, imágenes, preimagenes y los intervalos donde la función crece, decrece y es constante.

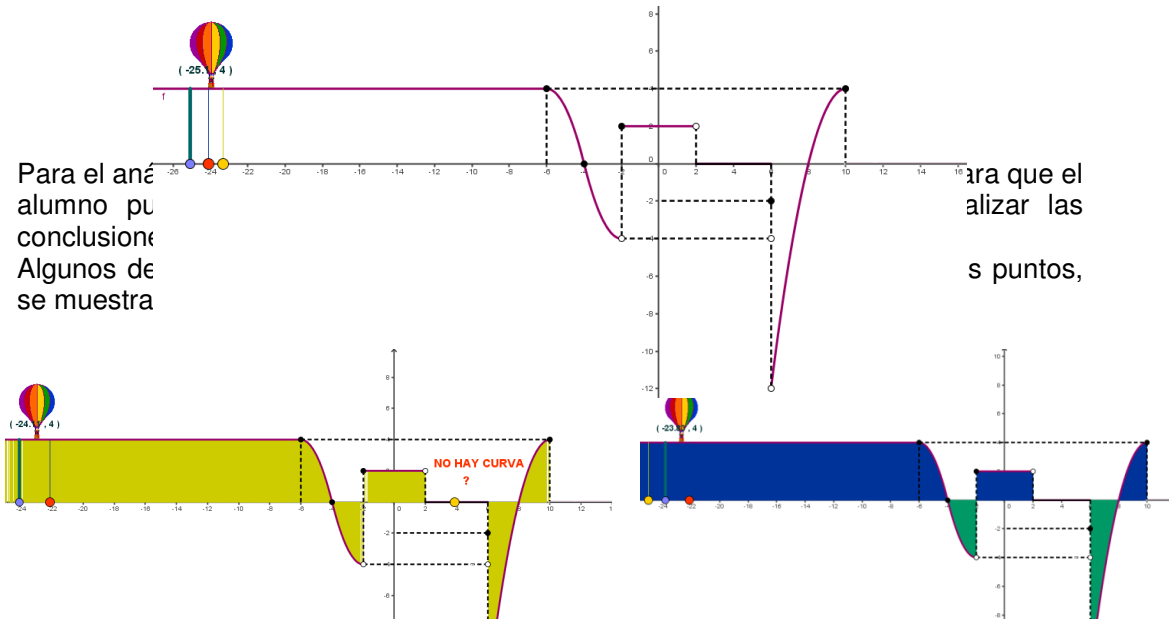

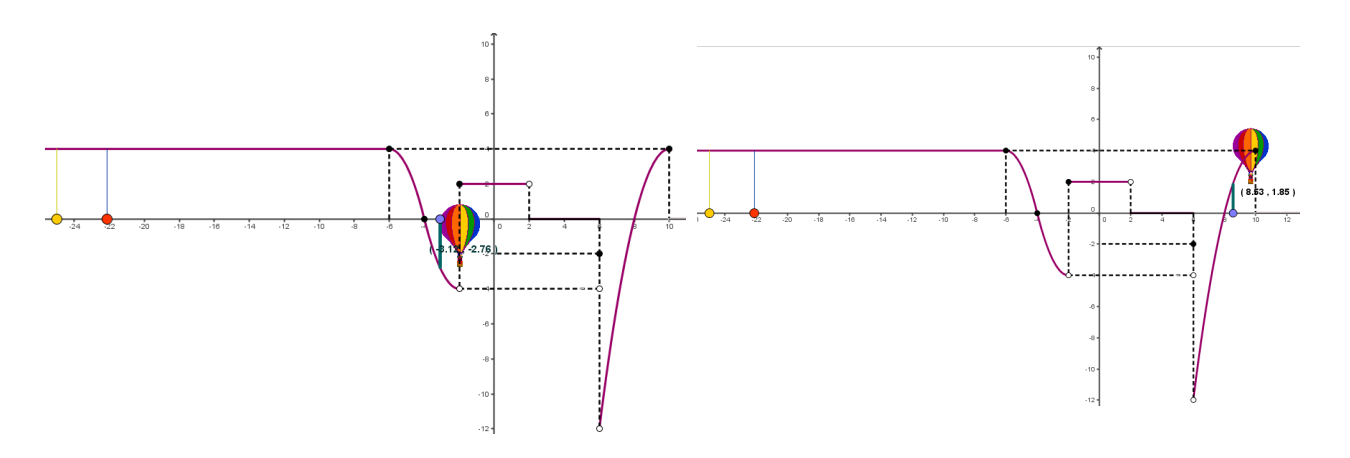

Guía de trabajo para el estudiante

1. Averigüemos el **DOMINIO**:

 $\overline{\phantom{a}}$  , and the set of the set of the set of the set of the set of the set of the set of the set of the set of the set of the set of the set of the set of the set of the set of the set of the set of the set of the s

1.1. Diríjase a la primera barra de herramientas y de clic en  $\|\cdot\|$ . Luego de clic y sin soltar el mouse mueva lentamente el punto amarillo sobre el eje "x

1.2. Para un mayor orden vuelva a colocar el punto celeste un su posición inicial.

1.3. De acuerdo a lo que observaste. ¿Sobre cuál eje se lee el dominio? \_\_\_\_\_\_

1.4. Ahora, piense y escriba en notación intervalo cuál podría ser el dominio de "f"

1.5. Con la herramienta  $\|\Phi\|$ . Mueve un poquitito la zona gráfica para poder limpiar los trazos.

## 2. Averigüemos el **CAMBIO DE SIGNO DE LA FUNCION:**

2.1. Diríjase a la primera barra de herramientas y de clic en  $\lVert \cdot \rVert$  . Luego de clic y sin soltar mueva lentamente el punto anaranjado sobre el eje "x".

2.2. Para un mayor orden vuelva a colocar el punto rojo un su posición inicial.

2.3 Observemos y anotemos:

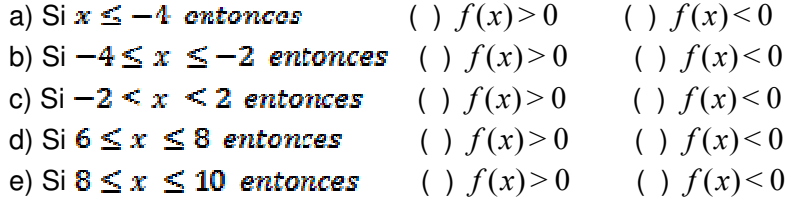

2.4. Con la herramienta  $\Vert \oplus \Vert$ . Mueve un poquitito la zona gráfica para poder limpiar los trazos.

3. Mueva el punto ámbito, y indique cuál es el eje que da su trayectoria. \_\_\_\_\_\_

3.1. ¿Cuál sería el ámbito de la gráfica? De la respuesta en notación intervalo.

# 4. Averigüemos el **CRECIMIENTO Y DECRECIMIENTO DE LAS FUNCIONES**.

4.1. Diríjase a la primera barra de herramientas y de clic en  $\mathbb{R}$ . Luego de clic y sin soltar mueva lentamente el punto amarillo sobre el eje "x".

4.2. Observemos y anotemos:

 $\mathcal{L}_\text{max}$  . The set of the set of the set of the set of the set of the set of the set of the set of the set of the set of the set of the set of the set of the set of the set of the set of the set of the set of the set

4.3. ¿Cuál eje marca el crecimiento y decrecimiento de una función?

\_\_\_\_\_\_\_\_\_\_\_\_\_\_\_\_\_\_\_\_\_\_\_\_\_\_\_\_\_\_\_\_\_\_\_\_\_\_\_\_\_\_\_\_\_\_\_\_\_\_\_\_\_\_\_\_\_\_\_\_\_\_\_.

4.4. Anota cómo se deben de leer siempre las gráficas.

4.5. Anota los intervalos donde usted cree que la función:

Crece: \_\_\_\_\_\_\_\_\_\_\_\_\_\_\_\_\_\_\_\_ Decrece: \_\_\_\_\_\_\_\_\_\_\_\_\_\_\_ Constante:

- 5. ¿Cuál es la imagen de 3? \_\_\_\_\_
- 6. ¿Cuál es la preimagen de 1?
- 7. ¿Cuál es la imagen de 1?
- 8. ¿Cuál es la imagen de -3? \_\_\_\_\_\_\_

EJERCICIO # 2

Con la herramienta GEOGEBRA y la manipulación de puntos deslizantes se realizaran las construcciones necesarias para que el estudiante pueda visualizar, como calcular el área sombreada.

Enunciado: El triángulo de la figura adjunta es equilátero de lado 8cm. "D", "E", "F" son los puntos medios de los lados del triángulo. ¿Cuánto mide el área de la región sombreada?

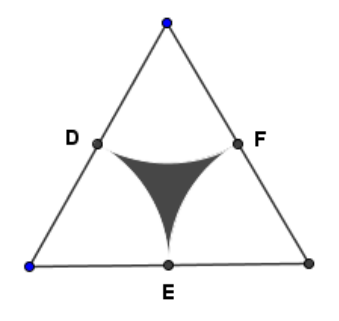

Algunas de las construcciones que obtendremos luego de la manipulación de los puntos, se muestran en las siguientes imágenes:

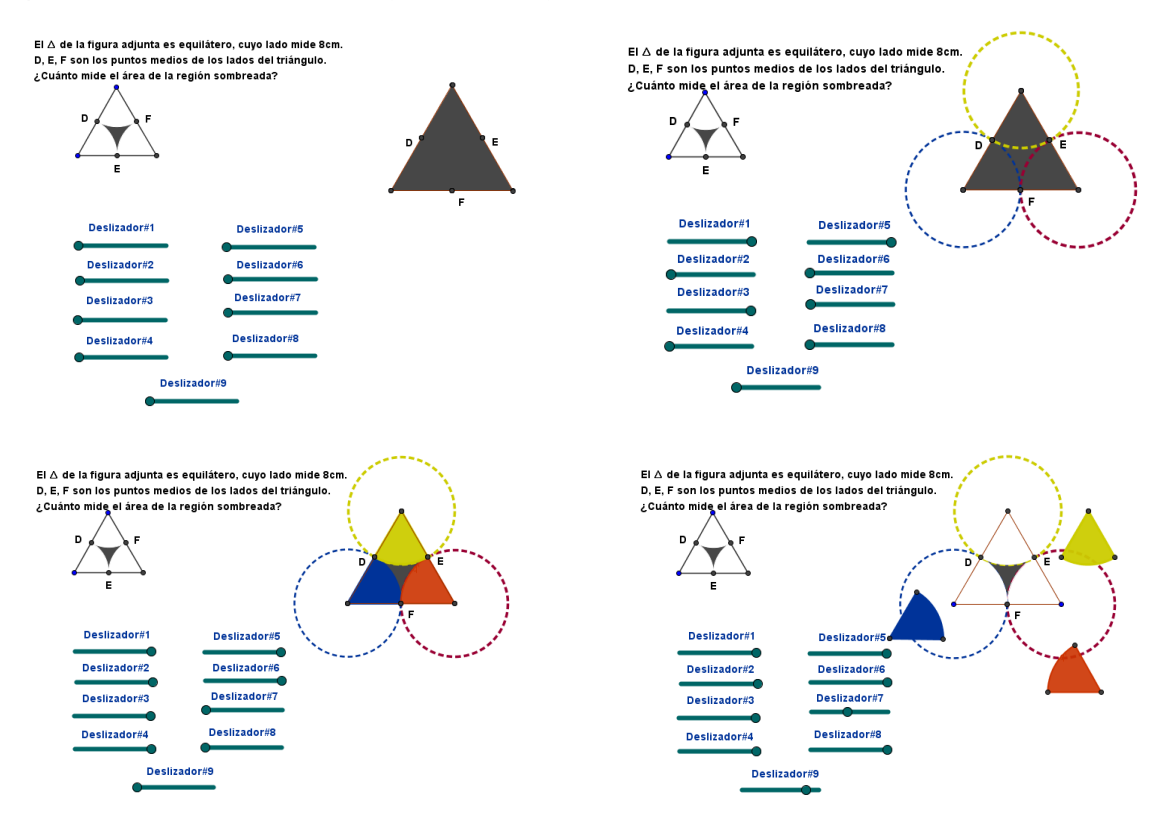

Guía de trabajo para el estudiante

El triángulo de la figura adjunta es equilátero de lado 8cm. "D", "E", "F" son los puntos medios de los lados del triángulo. ¿Cuánto mide el área de la región sombreada?

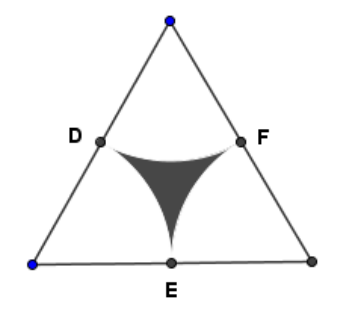

 $\frac{1}{2}$  ,  $\frac{1}{2}$  ,  $\frac{1$ 

1. ¿Cuál es el área que debes calcular primero, según el archivo?

2. Calcule esa área.

3. ¿Cuánto debe medir cada ángulo de un triángulo equilátero?

4. Mueve el deslizador #1 y el deslizador #2. Anota el nombre de la figura que se forma \_\_\_\_\_\_\_\_\_\_\_\_\_\_\_\_\_\_\_\_\_\_\_\_\_\_\_

5. Calcule esa área.

6. Mueve el deslizador #3 y el deslizador #4. Anota el nombre de la figura que se forma \_\_\_\_\_\_\_\_\_\_\_\_\_\_\_\_\_\_\_\_\_\_\_\_\_\_\_

7. Calcule esa área.

8 Mueve el deslizador #5 y el deslizador #6. Anota el nombre de la figura que se forma

9. Calcule esa área.

 $\mathcal{L}_\text{max}$  , and the set of the set of the set of the set of the set of the set of the set of the set of the set of the set of the set of the set of the set of the set of the set of the set of the set of the set of the

10. Ahora mueve el deslizador #7, #8, #9. Observa y haz los procedimientos que creas necesario para poder calcular el área sombreada.

## EJERCICIO # 3

Con la herramienta GEOGEBRA y la manipulación de puntos deslizantes se realizaran las construcciones necesarias para que el estudiante pueda visualizar, como calcular el área sombreada.

Enunciado: Determine el área sombreada si el lado del cuadrado mide 8cm. "E", "F", "H", "J" son los puntos medios del lado del cuadrado.

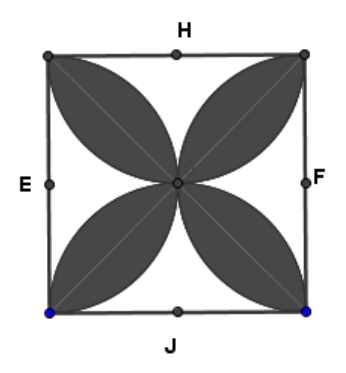

Algunas de las construcciones que obtendremos luego de la manipulación de los puntos, se muestran en las siguientes imágenes:

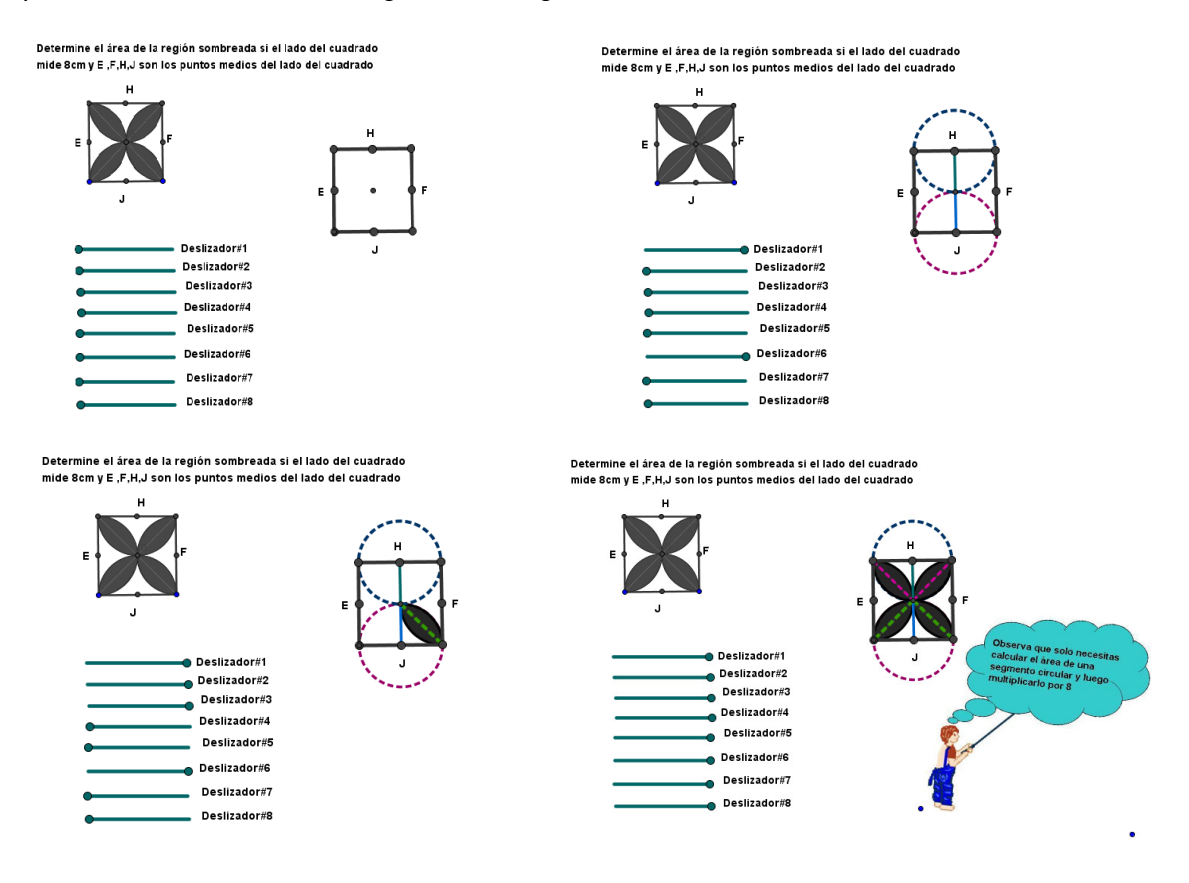

Guía de trabajo para el estudiante

Determine el área sombreada si el lado del cuadrado mide 8cm. "E", "F", "H", "J" son los puntos medios del lado del cuadrado.

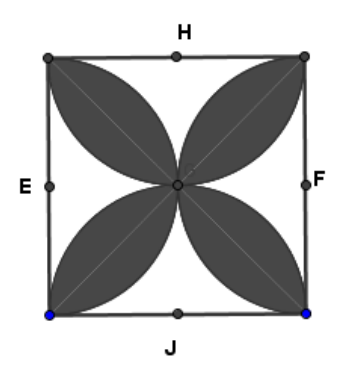

1. En la siguiente figura realice todas las construcciones que se hagan en el archivo para que puedas tener una idea clara de cómo se puede calcular el área sombreada.

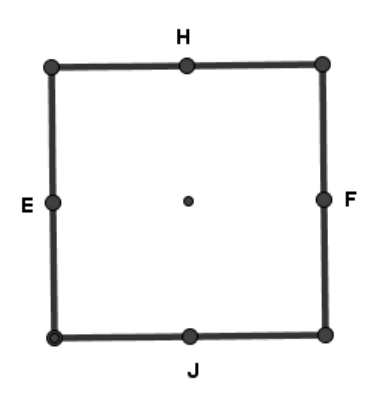

- 2. Mueve el deslizador #1. Observa y constrúyalo en su material.
- 3. Mueve el deslizador #2. Observa y constrúyalo en su material.
- 4. Calcule esa área.
- 5. Mueve el deslizador #3. Observa y constrúyalo en su material.
- 6. Realice lo que crea necesario para calcular esa área.
- 7. Mueve el deslizador #4. Observa y constrúyalo en su material.
- 8. Calcule esa área.
- 9. Mueve el deslizador #5. Observa y constrúyalo en su material.
- 10. Realice lo que crea necesario para calcular esa área.
- 11. Mueve el deslizador #6. Observa y constrúyalo en su material.
- 12. Mueve el deslizador #7. Observa y constrúyalo en su material.
- 13. Calcule esas áreas.

14. Lea el mensaje que le da el muñeco y mueve el deslizador #8 para que puedas comprobar lo que dice, luego calcula el área sombreada.

# **Actividad con CREATE TOGETHER**

La actividad con Create Together consiste en ejemplificar con el tema de los Números Enteros, las diferentes herramientas que este programa posee. Es un software multimedia. Se pueden incorporar: sonidos, animaciones, juegos, bibliotecas entre otros. A continuación se presentan algunas de las escenas que tendrá dicha actividad.

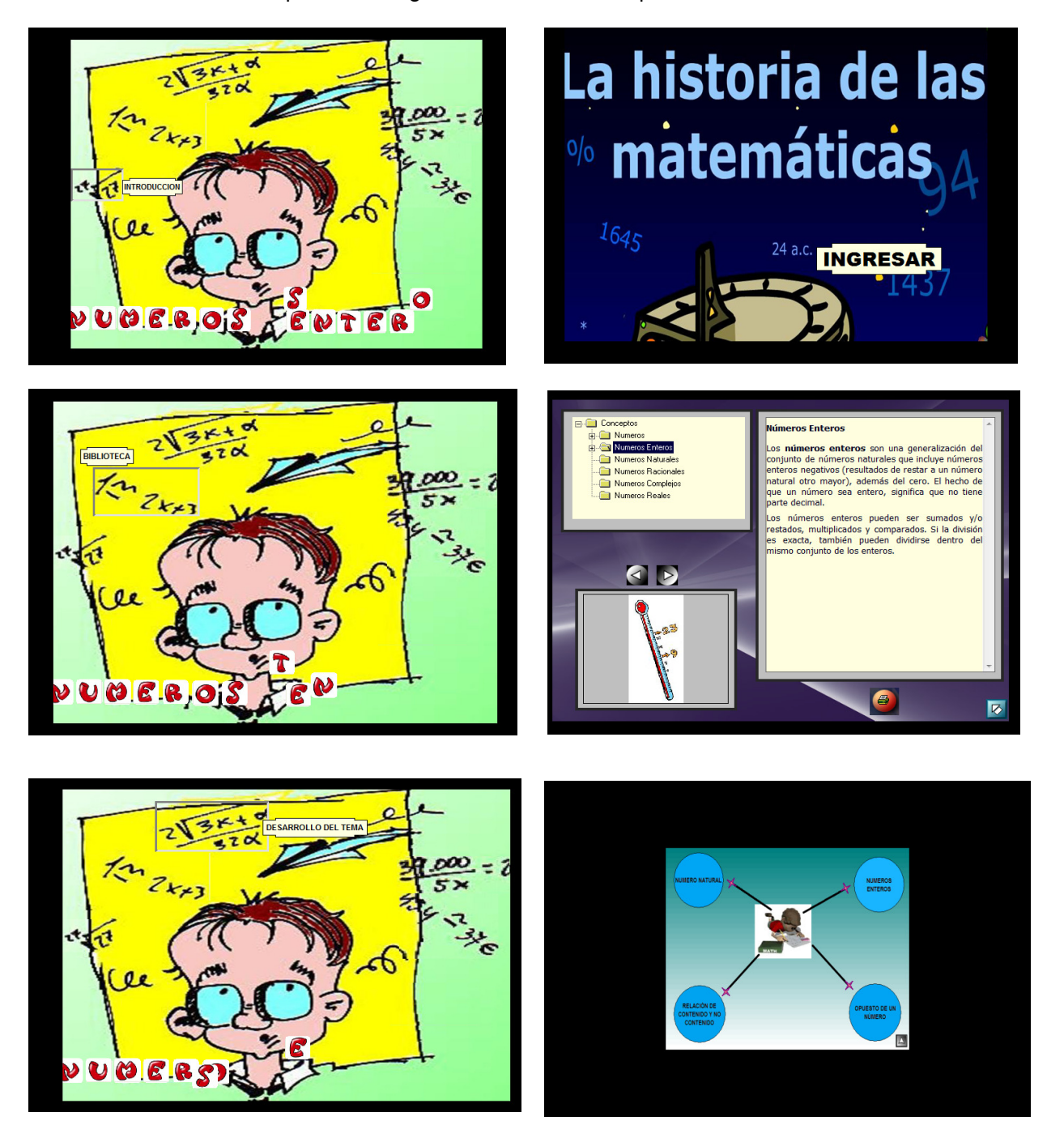

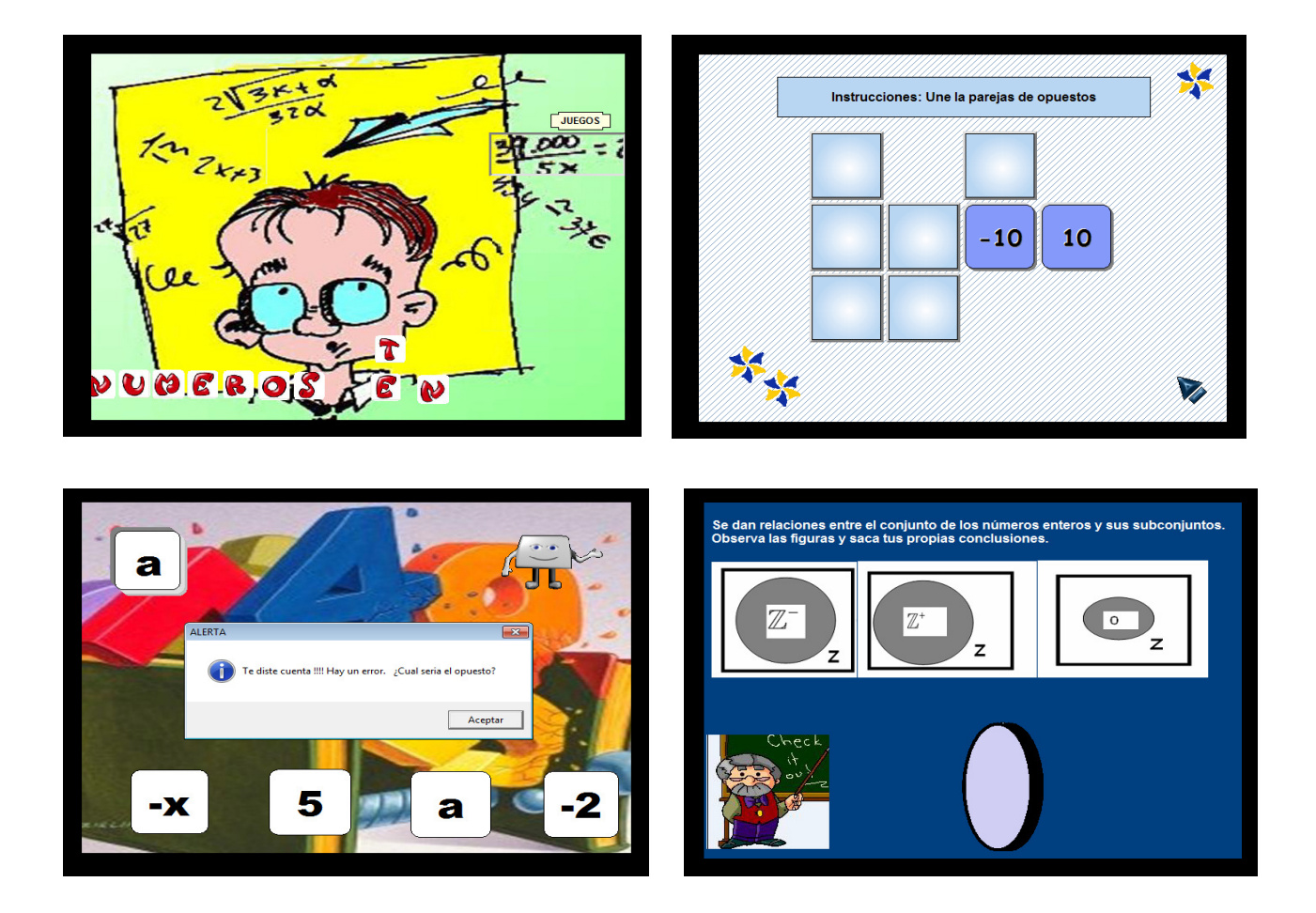